# Прикладная криптография **НАГЛЯДНО**

TCXH<sup>O</sup> infotecs

**ТЕХНИЧЕСКАЯ КОНФЕРЕНЦИЯ** 

Арина Эм

#### **ViPNet OSSL**

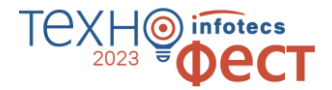

ens<br>Lei

Криптобиблиотека для разработки мобильных и серверных решений

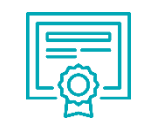

Сертификат ФСБ России: КС1, КС2, КС3

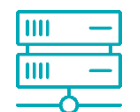

Клиентское и серверное исполнение

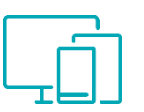

Поддержка мобильных ОС

#### Особенности

- Стандартные интерфейсы OpenSSL и PKCS#11
- Поддержка различных форматов подписи
- Актуальные алгоритмы и протоколы
- Содержит программный токен
- Совместим с токенами и смарт-картами
- Возможность экспортировать ключи с других машин и криптопровайдеров

### **Характеристики и функциональность**

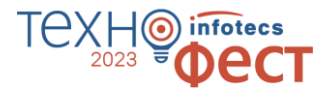

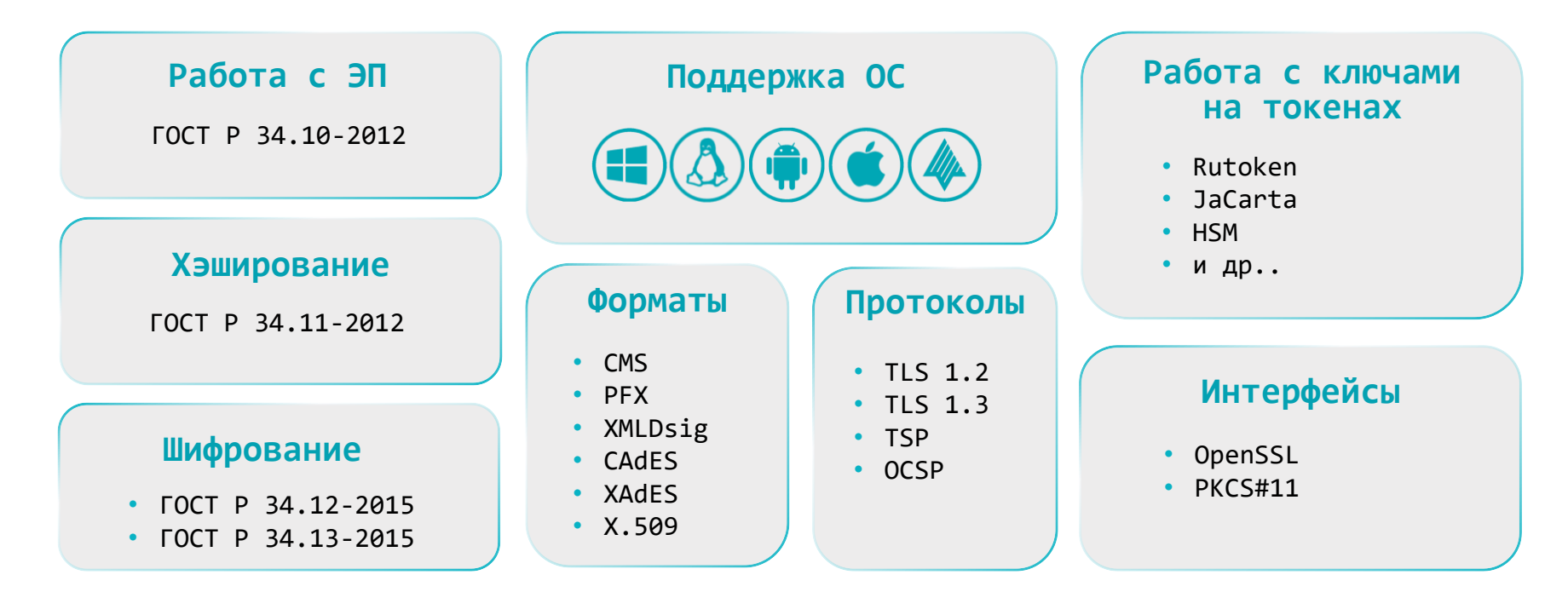

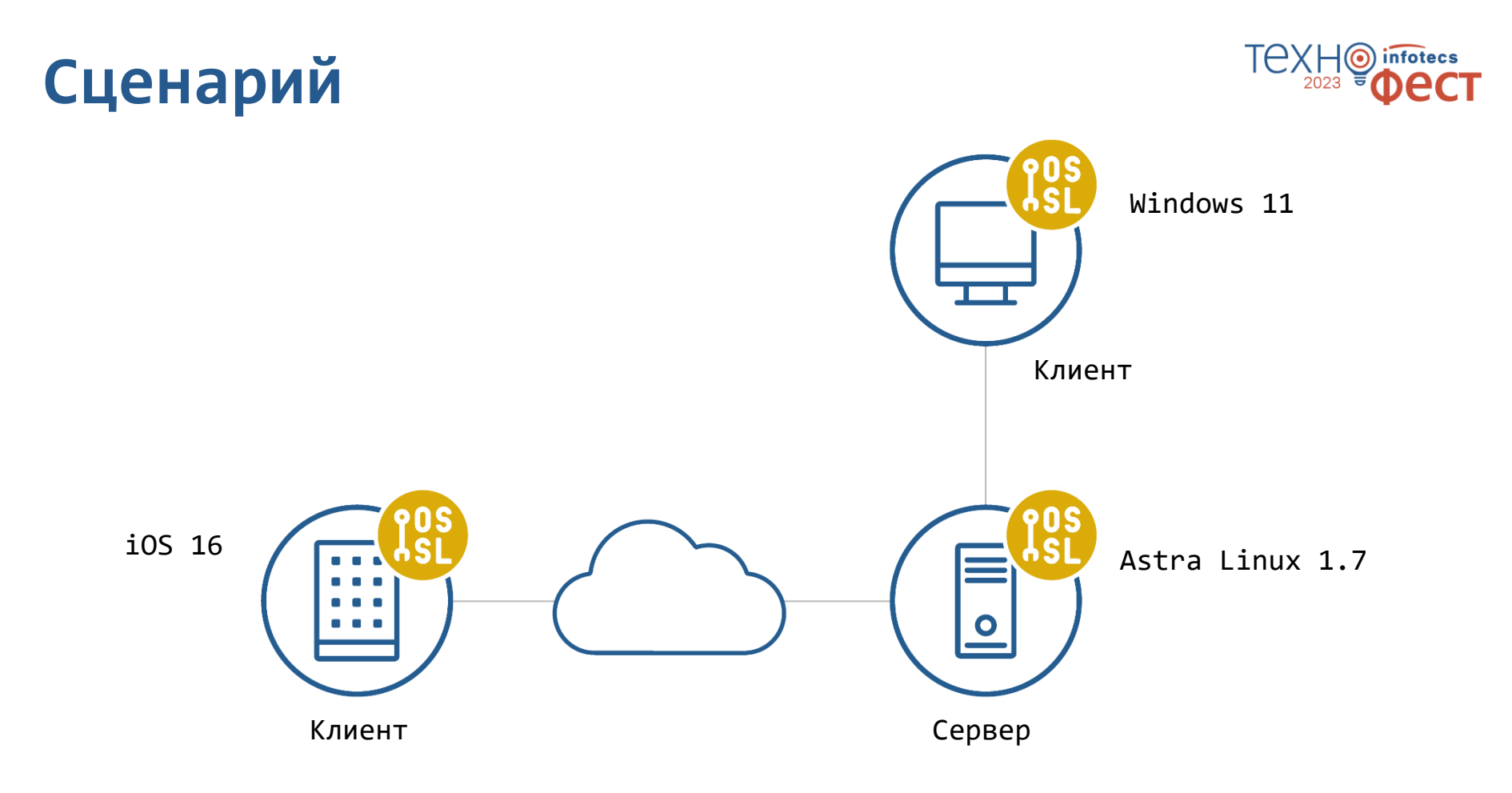

#### **Что сегодня будем смотреть**

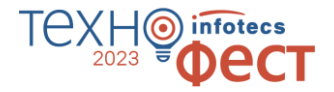

- o Создание и проверка электронной подписи
- o Генерация ключей и создание сертификата
- o Миграция ключей между устройствами
- o Односторонний и двусторонний TLS
- o Реализация криптографических функций в мобильном приложении

## Задавайте вопросы в приложении!

 $2023 = 6$ 

infotecs

Подписывайтесь на наши соцсети

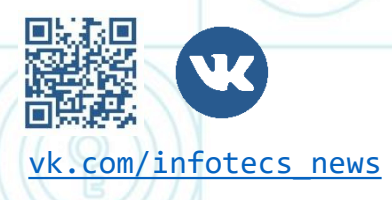

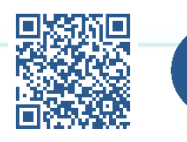

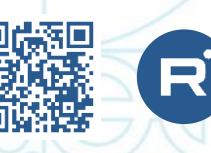

[vk.com/infotecs\\_news](https://vk.com/infotecs_news) [https://t.me/infotecs\\_official](https://t.me/infotecs_official) rutube.ru/channel/24686363